# **eleição pixbet + Jogar Roleta Online: Uma experiência de cassino em sua sala de estar:cash out parcial betfair**

**Autor: poppaw.net Palavras-chave: eleição pixbet**

#### **Resumo:**

**eleição pixbet : Descubra as vantagens de jogar em poppaw.net! Registre-se e receba um bônus especial de entrada. O seu caminho para grandes prêmios começa aqui! eleição pixbet**

Deseja se tornar um apostador esportivo e não sabe como começar? Nós temos a solução perfeita para você! Baixe agora o aplicativo Pixbet, disponível para iOS e Android. Com essa ferramenta em **eleição pixbet** suas mãos, poderá fazer apostas esportivas em **eleição pixbet** jogos ao vivo de futebol, basquete, tênis e muito mais.

### **eleição pixbet**

Baixar o aplicativo Pixbet é muito fácil! Siga os seguintes passos:

- Cadastre-se ou faça login na **eleição pixbet** conta na Pixbet;
- Selecione a categoria esportiva em **eleição pixbet** que deseja apostar;
- Escolha os eventos esportivos em **eleição pixbet** que deseja apostar.;

### **Por Que Usar o Aplicativo Pixbet?**

Usar o aplicativo Pixbet traz muitas vantagens! Confira algumas delas:

- Instalação totalmente gratuita;
- Pode ser instalado em **eleição pixbet** iOS ou Android;
- Probabilidades altas e confiáveis;
- Interfaces amigáveis e fáceis de usar;
- Acessibilidade 24 horas.

### **Como Fazer Uma Aposta Personalizada**

Fazer uma aposta personalizada nunca foi tão fácil! Siga as etapas abaixo:

- 1. Fazer login na **eleição pixbet** conta na Pixbet;
- 2. Selecionar a categoria desejada;
- 3. Escolher os eventos desejados.

### **Valor Máximo de Saque**

No Pixbet, o valor máximo de saque é de R\$ 10.000.

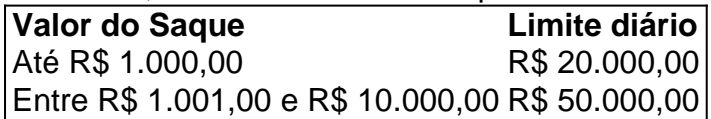

# **Promoção Pixbet Grátis**

A promoção Pixbet Grátis é uma das promoções mais simples de bônus sem depósito. No entanto, ainda é preciso seguir algumas regras e condições. Para entrar na promoção, é necessário colocar um código promocional na Pixbet.

## **Conclusão**

O Pixbet está entre os melhores aplicativos de apostas online do mundo. Com as vantagens apresentadas, não tem como ficar de fora dessa experiência! Aproveite essa chance e garanta **eleição pixbet** participação no mundo das apostas

**Índice:**

- 1. eleição pixbet + Jogar Roleta Online: Uma experiência de cassino em sua sala de estar:cash out parcial betfair
- 2. eleição pixbet :eleição sportingbet
- 3. eleição pixbet :eleicoes 2024 bet365

**conteúdo:**

# **1. eleição pixbet + Jogar Roleta Online: Uma experiência de cassino em sua sala de estar:cash out parcial betfair**

não é tanto o elefante na sala como a grande mamute peludo gordo. Brexit, que foi feito pelos conservadores desde as últimas eleições; mais ainda: ele será um legado de 14 anos no poder e quando forem escritas histórias sobre qualquer outra falha desta era Tory serão notas **eleição pixbet** comparação com essa loucura épica

Com Partygate e todos os outros escândalos **eleição pixbet** seu relógio, Boris Johnson imprudentemente testou a tolerância da Grã-Bretanha para ser governada por um primeiro ministro que flagrante denegri padrões na vida pública. Ainda assim ele não tem o máximo desastre do mini orçamento britânico tal - minutos rússia conversa levou uma experiência perturbada Que explodiu Não apenas no rosto dela mas soprou as portas fora dos países; Ruinoso ao partido Tory como aqueles episódios foram tanto quanto eles "não restoram nada". para nos separarmos do

A fase semifinal do torneio NCAA masculino está aqui e, após quase três semanas de ação cansativa os melhores dos mais bem-sucedidos permanecem.

Aqui está tudo o que você precisa saber antes de um relógio obrigatório Final Four.

As quatro equipes deixadas na edição masculina de March Madness este ano vão ser lançada no sábado, 6 abril **eleição pixbet** State Farm Stadium.

# **2. eleição pixbet : eleição sportingbet**

eleição pixbet : + Jogar Roleta Online: Uma experiência de cassino em sua sala de estar:cash out parcial betfair

# **1x2 no Pixbet: Como apostar e ganhar na plataforma esportiva**

No mundo dos jogos eletrônicos e esportes, a [www betmotion com br](https://youngsautobodyllc.com/category-noticias/www--bet-motion-com-br-2024-08-24-id-49330.pdf) é uma plataforma confiável e popular para apostas esportivas online. Com uma variedade de opções de apostas e um site

fácil de usar, é fácil ver por que tantas pessoas escolhem a Pixbet para suas necessidades de apostas. Neste artigo, vamos falar sobre como fazer apostas 1x2 no Pixbet e como aumentar suas chances de ganhar.

## **O que é 1x2 em eleição pixbet apostas esportivas?**

Em apostas esportivas, 1x2 é uma forma popular de apostas que se refere aos resultados finais de um jogo. A primeira opção (1) refere-se à equipe da casa vencendo o jogo, a segunda opção (x) refere-se a um empate, e a terceira opção (2) refere-se à equipe visitante vencendo o jogo.

### **Como fazer apostas 1x2 no Pixbet**

- 1. Crie uma conta no Pixbet: Para começar, você precisará criar uma conta no Pixbet. Isso é rápido e fácil, e você pode fazê-lo em **eleição pixbet** alguns minutos.
- 2. Faça um depósito: Depois de criar eleição pixbet conta, você precisará fazer um depósito para começar a apostar. O Pixbet oferece várias opções de depósito, incluindo cartões de crédito, bancos e carteiras eletrônicas.
- Escolha seu jogo: Depois de fazer um depósito, é hora de escolher o jogo no qual deseja 3. apostar. O Pixbet oferece uma variedade de opções de esportes e jogos, então você pode escolher o que quiser.
- Faça **eleição pixbet** aposta: Depois de escolher o jogo, é hora de fazer **eleição pixbet** 4. aposta. Selecione a opção 1x2 que deseja apostar e insira o valor da **eleição pixbet** aposta.
- 5. Confirme eleição pixbet aposta: Por fim, você precisará confirmar eleição pixbet aposta. Certifique-se de revisar suas informações antes de confirmar, pois as apostas não podem ser canceladas.

### **Como aumentar suas chances de ganhar**

- Faça **eleição pixbet** pesquisa: Antes de fazer uma aposta, é importante fazer **eleição pixbet** pesquisa e entender as equipes e jogadores que estão envolvidos. Isso pode ajudá-lo a tomar uma decisão informada sobre em **eleição pixbet** quem apostar.
- Gerencie seu bankroll: É importante gerenciar seu bankroll e nunca apostar mais do que pode permitir-se perder. Isso o ajudará a manter o controle e a minimizar suas perdas.
- Aproveite as promoções: O Pixbet oferece promoções e ofertas especiais para seus usuários. Aproveite essas ofertas para aumentar suas chances de ganhar.
- Seja paciente: As apostas esportivas não são uma maneira rápida de se tornar rico. Seja paciente e tenha realismo em **eleição pixbet** suas expectativas. Ao longo do tempo, você verá seus ganhos crescerem.

### **Conclusão**

Para começar, você deve ter o arquivo APK do aplicativo Pixbet em **eleição pixbet** posse. No Brasil, você podeobter esse arquivo de fontes confiáveis e seguras. Antes de começar a instalação, certifique-se de que seu dispositivo Android está configurado corretamente para permitir a instalação de aplicativos de fontes desconhecidas. A Pixbet é uma plataforma confiável e popular para apostas esportivas online, e fazer apostas 1x2 no Pixbet é fácil e emocionante. Com as dicas e estratégias acima, você pode aumentar suas chances de ganhar e desfrutar do mundo dos jogos eletrônicos e esportes. Boa sorte e divirta-se!

No seu dispositivo Android, navegue até 'Apps' > 'Settings' > 'Security'. Em seguida, enable 'Unknown Sources', depois toque em 'OK' para concordar com o novo ajuste. Isso permitirá a instalação de aplicativos e arquivos APK de terceiros em seu dispositivo Android. Agora, você está pronto para instalar o aplicativo Pixbet no seu dispositivo Android usando o arquivo APK. Visite

# **3. eleição pixbet : eleicoes 2024 bet365**

Arquivos PNG (abreviação de gráficos de rede portáteis) são o tipo de arquivo mais comum parafundo transparente transparente fundo fundo Logos. Eles podem exibir milhões de cores dentro de um arquivo relativamente pequeno. Tamanho.

#### **Informações do documento:**

Autor: poppaw.net Assunto: eleição pixbet Palavras-chave: **eleição pixbet + Jogar Roleta Online: Uma experiência de cassino em sua sala de estar:cash out parcial betfair** Data de lançamento de: 2024-08-24

#### **Referências Bibliográficas:**

- 1. [cassino online 2024](/cassino-online-2024-2024-08-24-id-19065.pdf)
- 2. [como ganhar apostas no sportingbet](/post/como-ganhar-apostas-no-sportingbet-2024-08-24-id-21593.pdf)
- 3. <u>[vbet nl](/v-bet--nl-2024-08-24-id-48740.html)</u>
- 4. [dicas de jogos para apostar hoje](https://www.dimen.com.br/aid-dicas--de-jogos-para-apost-ar-hoje-2024-08-24-id-23622.shtml)